## Fortran 常见的开源代码库

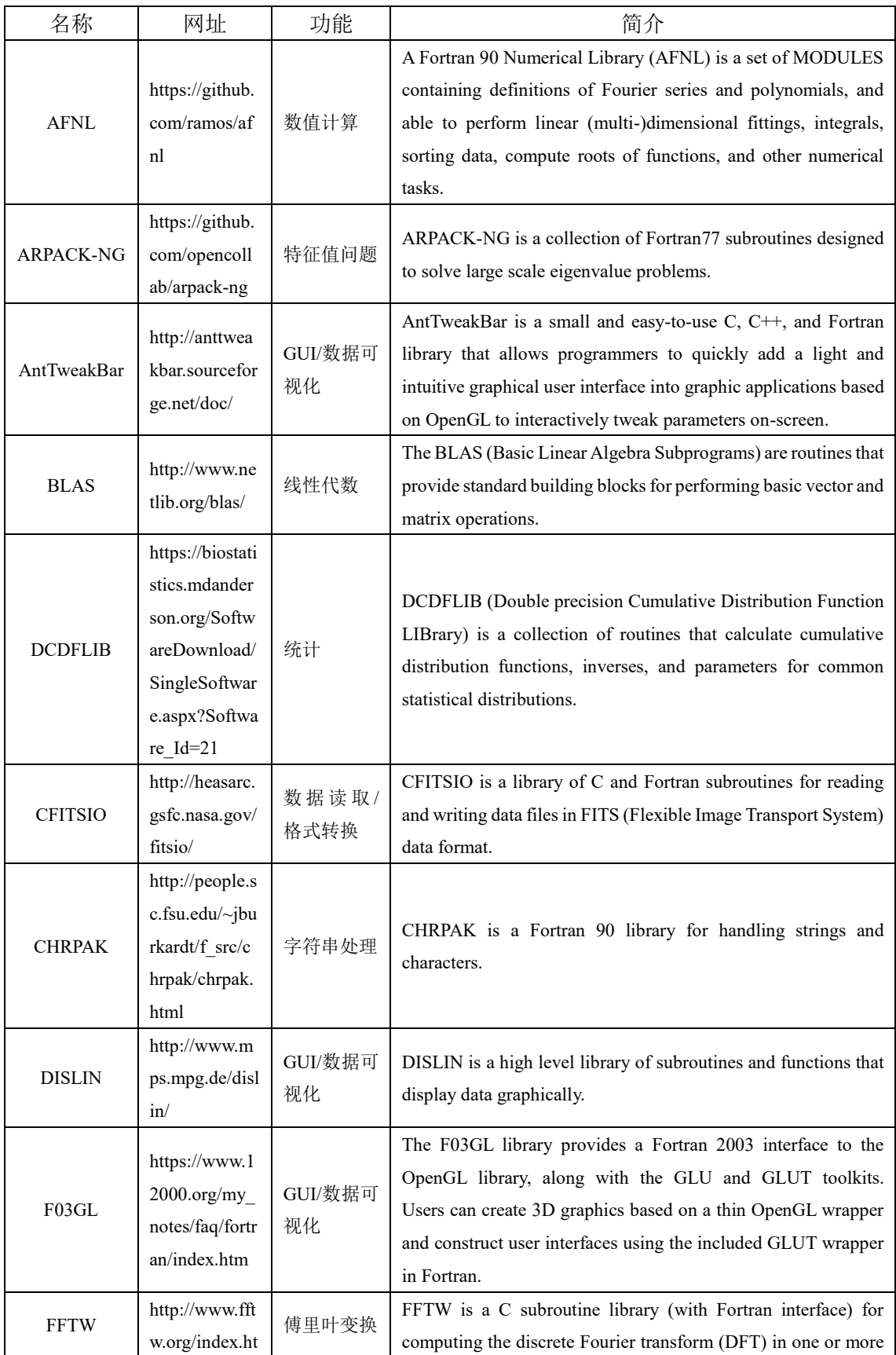

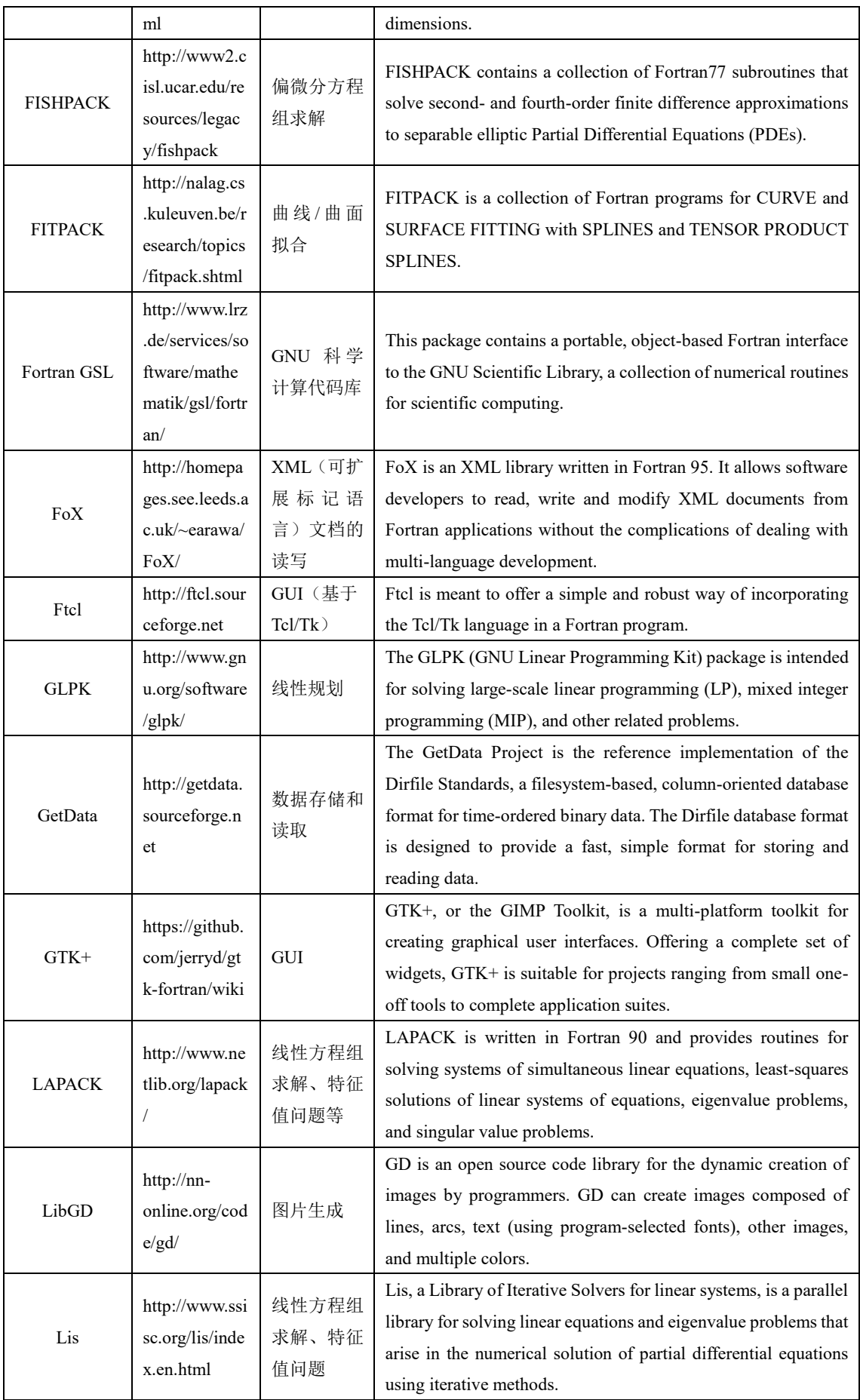

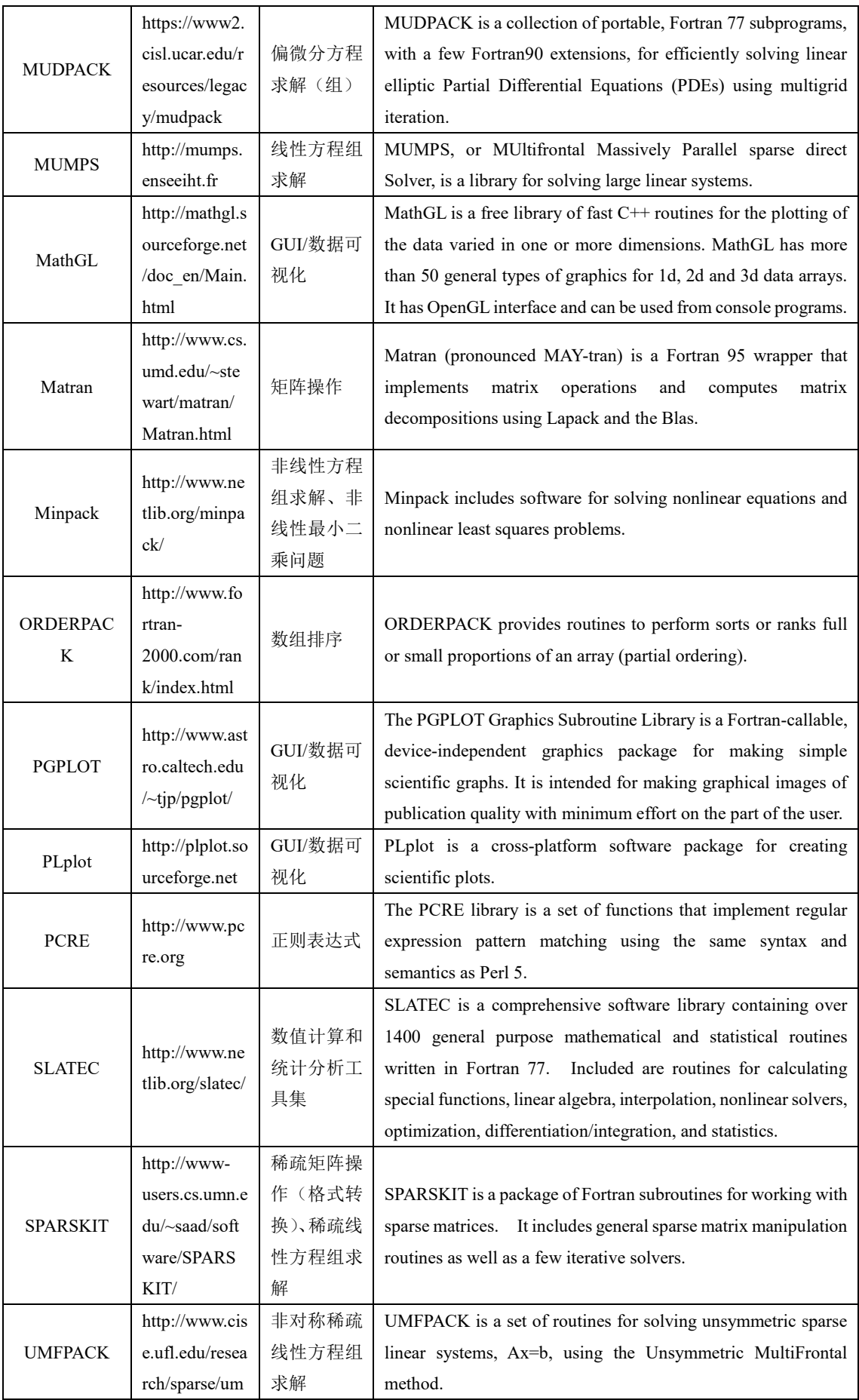

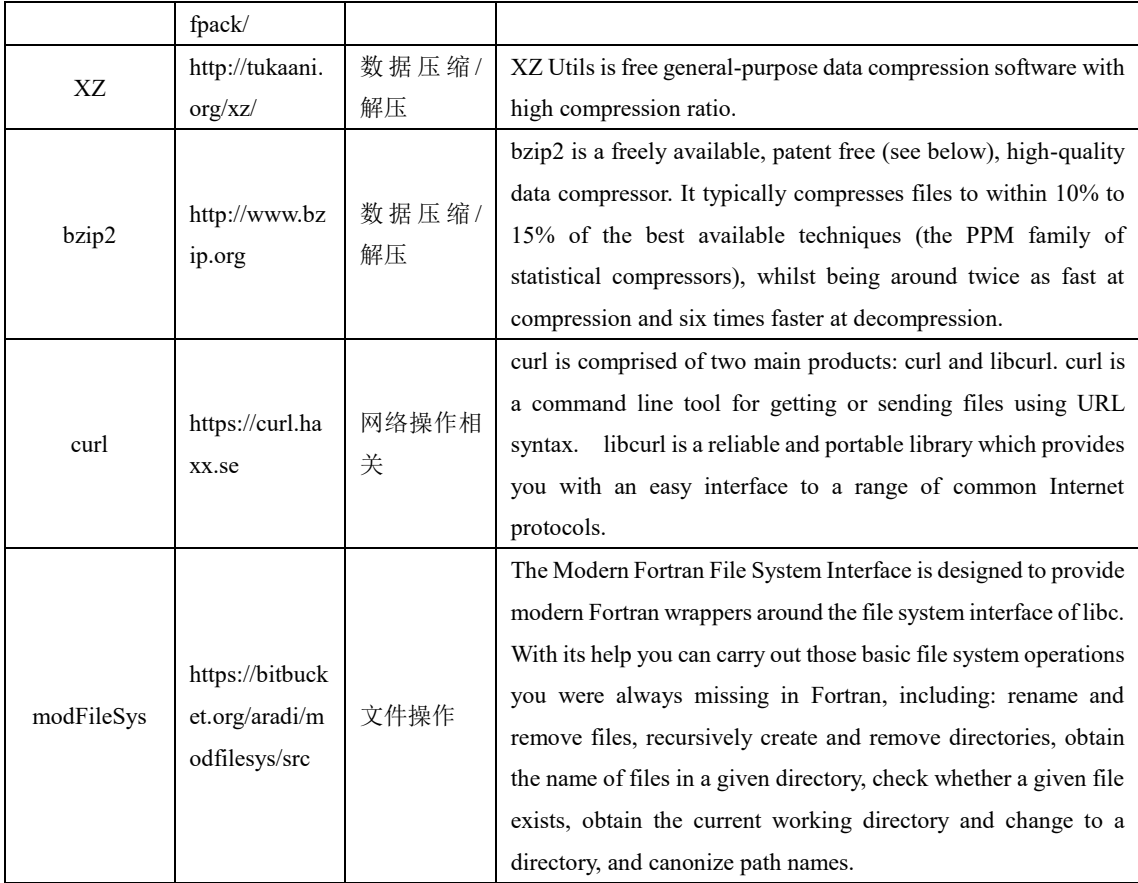